## Exemple :

## EN 4.3.23 AVEC CONFIG WIDGET

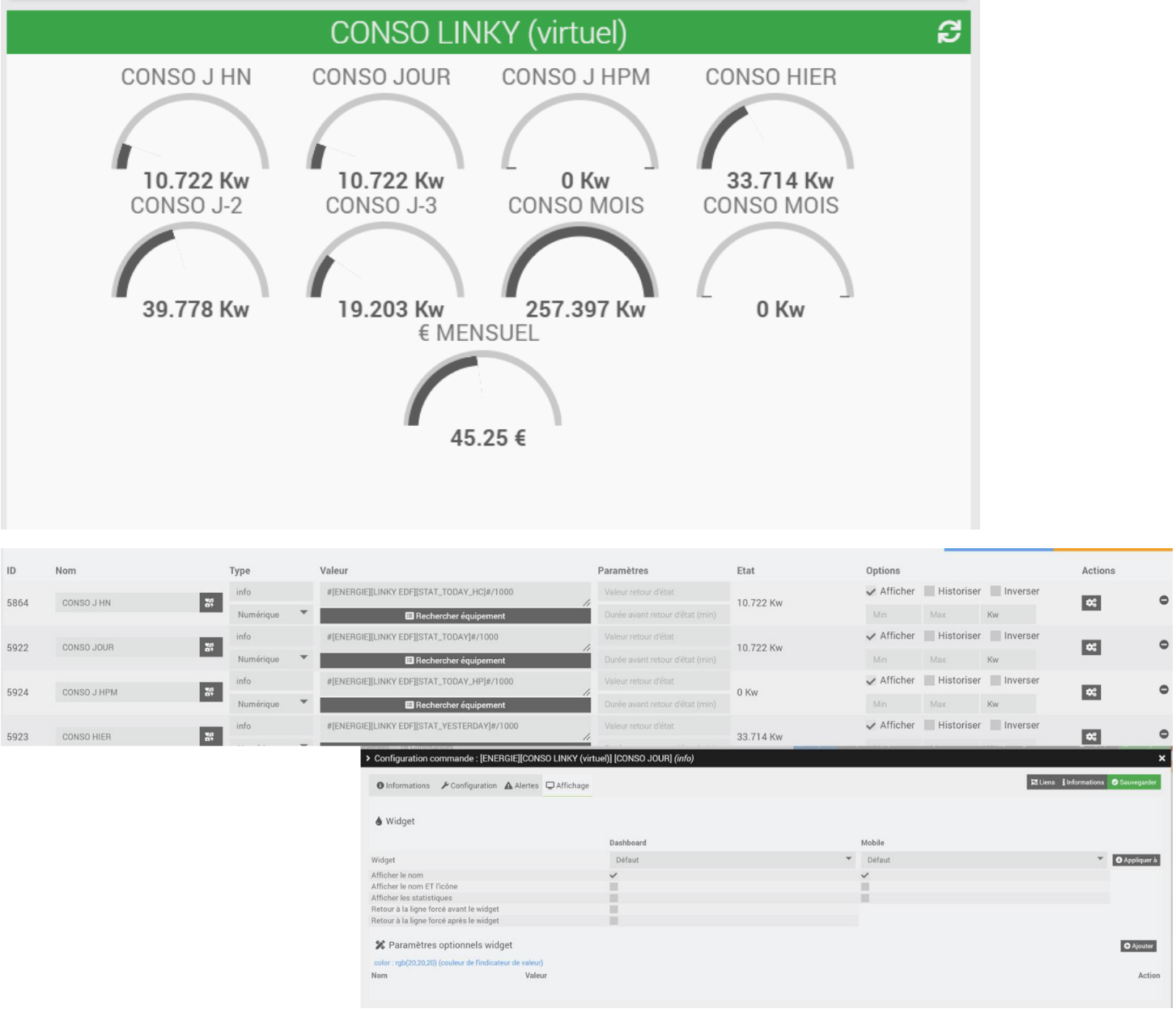

 $\overline{\mathbf{x}}$ 

## EN 4.4.2 AVEC CONFIG WIDGET

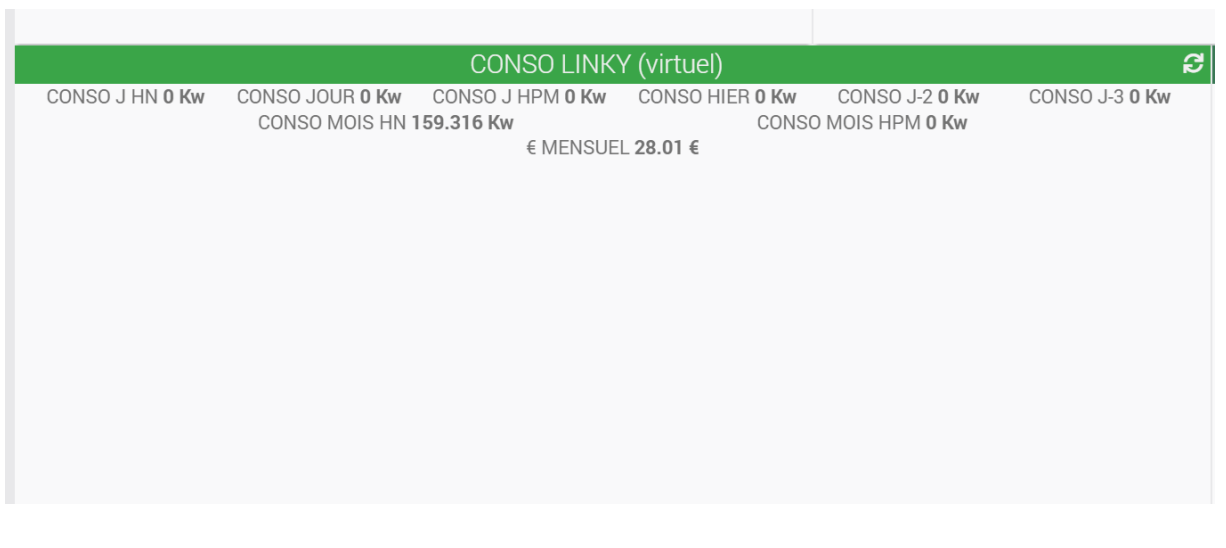

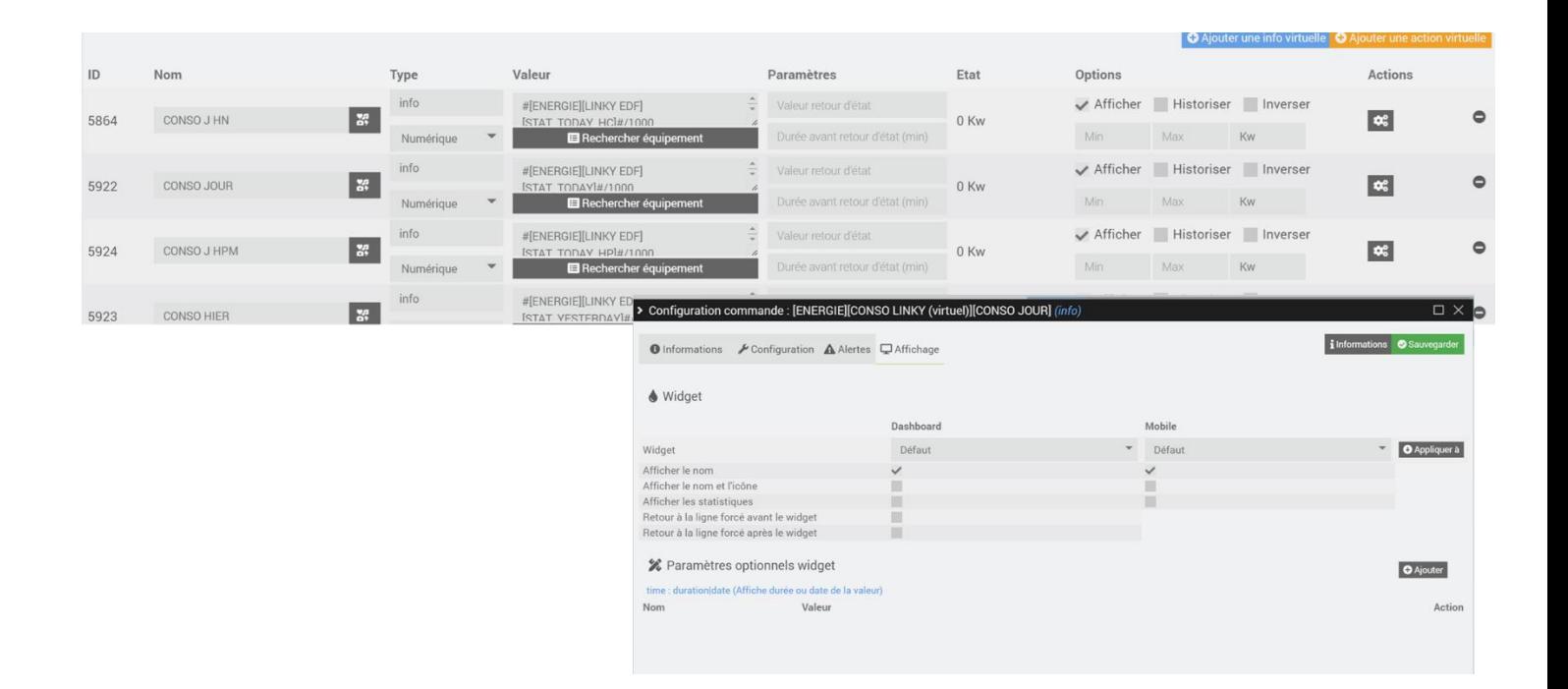

Une explication sur cette erreur :

IMPOSSIBILITÉ DE SAUVEGARDER PEU IMPORTE L'ÉQUIPEMENT ICI UNE VIRTUEL

Pas de sauvegarde et l'erreur ci-après à chaque appui sur « Sauvegarder »

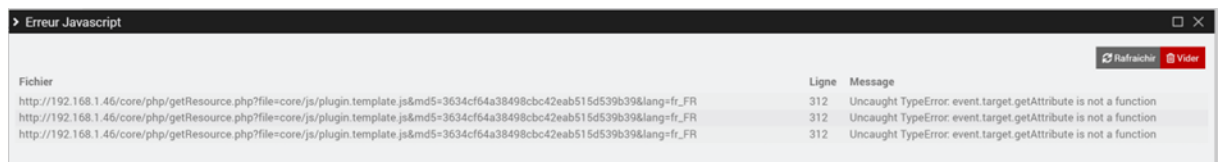